# **joguinho pixbet**

- 1. joguinho pixbet
- 2. joguinho pixbet :bonus de cadastro sem depósito
- 3. joguinho pixbet :codigo betnacional

# **joguinho pixbet**

Resumo:

**joguinho pixbet : Bem-vindo ao mundo das apostas em mka.arq.br! Inscreva-se agora e ganhe um bônus emocionante para começar a ganhar!** 

contente:

A plataforma de pagamentos mais rápida e completa do mercado · PIX · Pagamento facilitado · Tempo · Recebimento 360.

Dúvidas Frequentes·Sobre nós·AnSpacePay·Soluções

há 5 dias·an space pay pixbet: dimen, cheio de surpresas e diversão!

A casa de apostas com o saque mais rápido do mundo, aposte, ganhe e receba em joguinho pixbet minutos por PIX. Rápido e fácil. Aposte em joguinho pixbet várias modalidades.

há 5 dias·an space pay pixbet: Bem-vindo ao mundo emocionante de dimen! Inscreva-se agora e ganhe um bônus de boas-vindas!

## **joguinho pixbet**

A Pixbet é uma casa de apostas online que oferece a possibilidade de realizar apostas esportivas e jogos de casino em joguinho pixbet uma plataforma confiável e segura. Uma das facilidades oferecidas pela empresa é a possibilidade de realizar suas apostas por meio de um aplicativo, o que permite realizar suas jogadas com mais rapidez e facilidade.

### **joguinho pixbet**

O aplicativo Pixbet oferece algumas vantagensimportantes, tais como: alta probabilidade de ganhar, a possibilidade de ser utilizado em joguinho pixbet dispositivos iOS e Android, e uma interface intuitiva e fácil de usar.

### **Como baixar o aplicativo Pixbet em joguinho pixbet dispositivos Android**

Para baixar o aplicativo Pixbet em joguinho pixbet dispositivos Android, siga as seguintes etapas:

- 1. Acesse o site oficial {nn}.
- 2. Clique no ícone da Google Play Store.
- 3. Clique no botão "Instalar" e espere o download e instalação do aplicativo serem concluídos.

### **Como baixar o aplicativo Pixbet em joguinho pixbet dispositivos iOS**

Para baixar o aplicativo Pixbet em joguinho pixbet dispositivos iOS, siga as seguintes etapas:

- 1. Acesse a App Store.
- 2. Pesquise por "Pixbet" e clique no botão "Obter" na página do aplicativo.
- 3. Espere o download e instalação do aplicativo serem concluídos.

#### **Passo a passo para realizar o cadastro em joguinho pixbet Pixbet**

Para realizar o cadastro em joguinho pixbet Pixbet, siga as seguintes etapas:

- 1. Acesse o site oficial {nn}.
- 2. Clique em joguinho pixbet "Apostar Agora" e depois em joguinho pixbet "Registro".
- 3. Insira as informações pedidas na tabela abaixo e clique em joguinho pixbet "Avançar para próximo passo" após preencher cada um dos campos.
- 4. Escolha um usuário e senha.

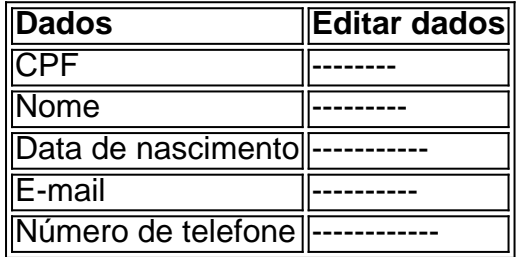

#### **O que mais é possível fazer no aplicativo Pixbet**

O aplicativo Pixbet não só permite que você realize apostas esportivas, como também:

- Acompanhar jogos e partidas em joguinho pixbet tempo real;
- Visualizar a histórical de jogos e apostas:
- Realizar depósitos e saques;
- Participar de promoções.

Portanto, baixar o aplicativo Pixbet é vantajoso para quem quer realizar

apostasconvenientemente, a qualquer momento e em joguinho pixbet qualquer lugar.

## **joguinho pixbet :bonus de cadastro sem depósito**

Os códigos promocionais são uma ótima maneira de obter descontos e outras promoções ao fazer suas apostas no Pixbet365. Se você nunca usou um código promocional antes, está na hora certa de começar. Neste artigo, você vai aprender tudo o que precisa saber sobre como usar códigos promocionais no PiXbet365, bem como algumas dicas para se certificar de que está obtendo o maior desconto possível.

O melhor caminho para encontrar um código promocional confiável

Existem muitos sites de cupons diferentes lá fora, por isso é importante saber qual é o melhor lugar para procurar códigos promocionais confiáveis do Pixbet365. Alguns sites de cpons que você deve considerar incluem RetailMeNot, DealsPlus, Coupon Cabin e Slickdeals. Esses sites trabalham com milhares de revendedores e marcas, além de submissões de usuários, para agregar as vendas e cupon a. No Re tailMe Not, todos os cupon, são testados e verificados antes de serem publicados.

Nove truques para obter o maior valor possível de códigos de cupom online Se inscreva para recibos de e-mail de seus sites de cupons favoritos.

# **joguinho pixbet**

Você está procurando informações sobre o valor mínimo necessário para uma retirada da Pixbet? Não procure mais! Neste artigo, forneceremos todos os detalhes que você precisa saber acerca do montante de saque mínima na pixate.

#### **joguinho pixbet**

O valor mínimo de retirada na Pixbet é R\$50. Isso significa que você precisará ter pelo menos US R\$ 50 no saldo da joguinho pixbet conta para fazer uma saqueação, mas vale a pena notar: esse montante pode variar dependendo do método e pagamento escolhido por si; alguns métodos podem conter valores mínimos mais altos ou taxas adicionais em joguinho pixbet relação ao levantamento – portanto deve-se verificar os termos antes mesmo dessa cobrança!

#### **Métodos de retirada na Pixbet**

A Pixbet oferece vários métodos de retirada, incluindo transferência bancária e cartão do crédito. Cada método tem seu próprio tempo para processamento da compra ou pagamento; portanto é importante verificar os termos antes que você faça uma saqueada:

- Transferência Bancária: Este é o método de retirada mais comum na Pixbet. O tempo para processamento das transferências bancárias normalmente dura 2-5 dias úteis, e a taxa custa R\$ 10;50 no entanto alguns bancos podem cobrar uma tarifa adicional pela transferência
- Cartão de crédito: Os saques para cartões também estão disponíveis na Pixbet. O tempo do processamento é tipicamente 2-5 dias úteis, e a taxa custa R\$ 10;50 No entanto alguns emissores dos cartão podem cobrar uma tarifa adicional pela transação
- E-wallets como PayPal e Skrill também estão disponíveis na Pixbet. O tempo de processamento para retiradas da carteira eletrônica é tipicamente 24 a 48 horas, sendo que o valor será R\$5,50; no entanto algumas paredes podem cobrar uma taxa adicional pela transação

### **Conclusão**

Em conclusão, o valor mínimo de retirada na Pixbet é R\$50 e existem vários métodos disponíveis para saques como transferência bancária cartão crédito. É importante verificar os termos antes da realização do levantamento a fim que você entenda qual será seu tempo no processamento ou quaisquer taxas adicionais associadas ao método escolhido com essa informação: Com essas informações poderá tomar decisões informada sobre seus cancelamento em joguinho pixbet nossa loja virtual (PiximBet).

Referências:

1. {nn} 2. {nn}

# **joguinho pixbet :codigo betnacional**

# **Xi Jinping se reúne com Teodoro Obiang Nguema Mbasogo, presidente da Guiné Equatorial**

Beijing, 28 mai (Xinhua) -- O presidente chinês, Xi Jinping, realizou conversações com Teodoro Obiang Nguema Mbasogo, presidente da República da Guiné Equatorial, joguinho pixbet Beijing, nesta terça-feira.

### **Reunião entre os dois líderes**

Durante a reunião, Xi Jinping expressou o seu agrado por ver Teodoro Obiang Nguema Mbasogo e saudou os recentes progressos da Guiné Equatorial joguinho pixbet diversas áreas. Xi também expressou o desejo de fortalecer ainda mais as relações entre os dois países.

#### **Cooperação bilateral**

Xi Jinping e Teodoro Obiang Nguema Mbasogo também discutiram a cooperação bilateral joguinho pixbet áreas como o comércio, a inversão e a cultura. Ambos os líderes concordaram joguinho pixbet continuar a trabalhar juntos para promover o desenvolvimento e a prosperidade dos dois países.

#### **Perspectivas futuras**

Xi Jinping e Teodoro Obiang Nguema Mbasogo também discutiram as perspectivas futuras das relações entre a China e a Guiné Equatorial. Os dois líderes concordaram joguinho pixbet continuar a promover a cooperação e o entendimento mútuo entre os dois países, com o objetivo de construir uma relação ainda mais forte e benéfica para ambos os povos.

Author: mka.arq.br Subject: joguinho pixbet Keywords: joguinho pixbet Update: 2024/7/23 6:30:34